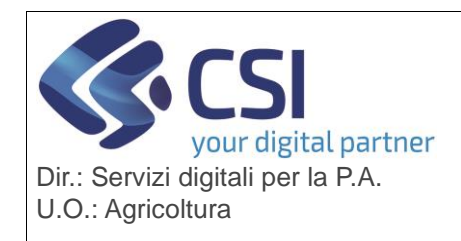

Pag. 1 di 1

**S.I.A.P. PAPUA – gestione utenze**

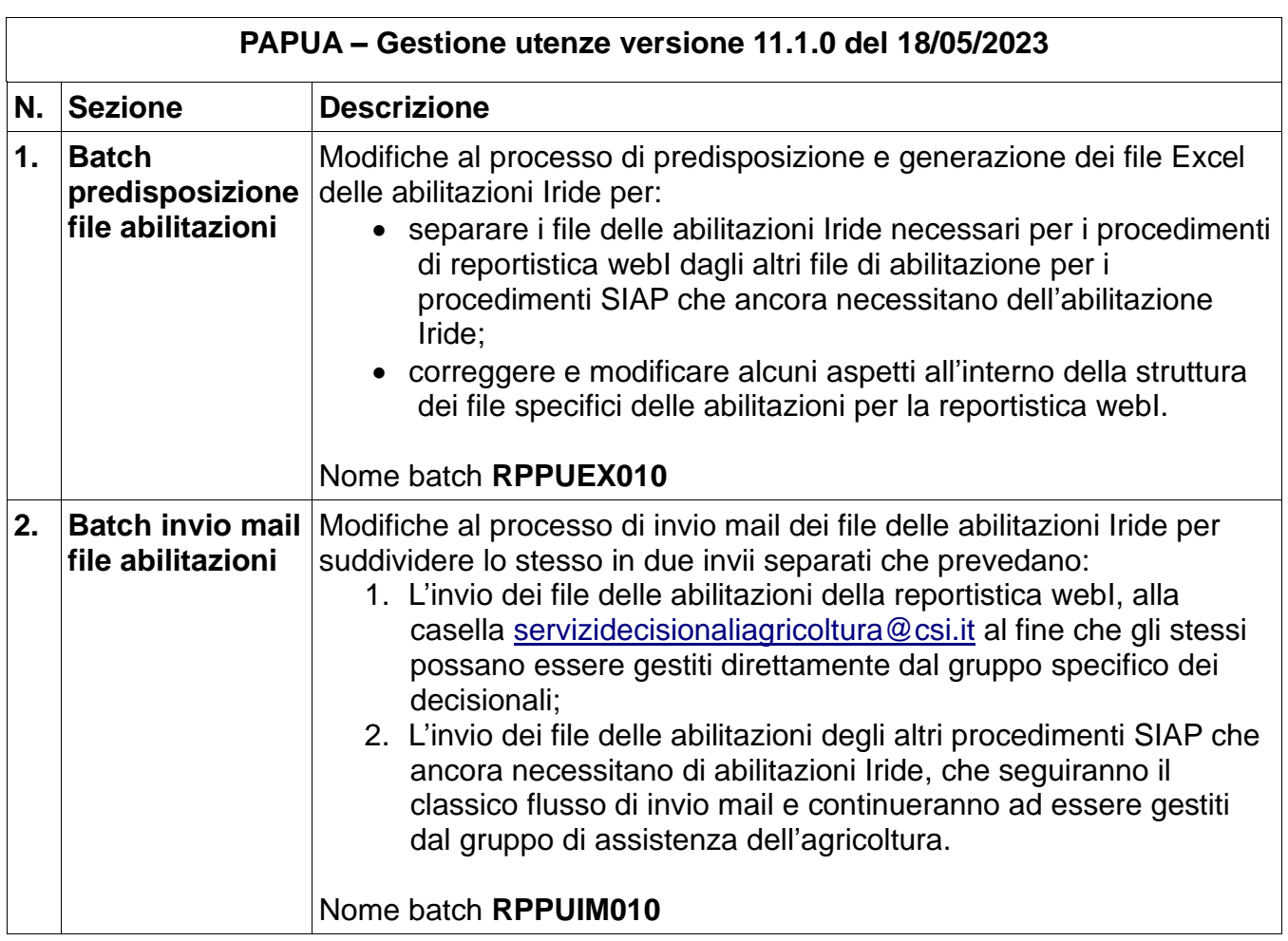